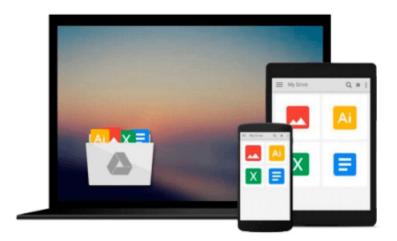

## **Using Computers in the Law Office**

Brent Roper

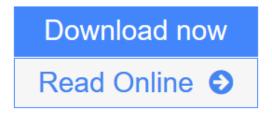

Click here if your download doesn"t start automatically

### **Using Computers in the Law Office**

Brent Roper

#### Using Computers in the Law Office Brent Roper

Using Computers in the Law Office, fifth edition provides up-to-date information regarding the use of technology by paralegals in all types of legal organizations. It includes basic computer concepts, including hardware and major software programs such as Word and Excel, and also addresses more complex skills and software programs available.

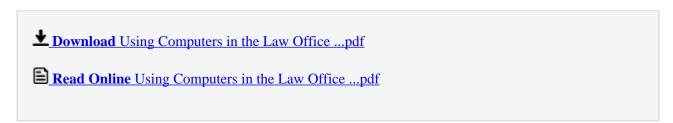

Download and Read Free Online Using Computers in the Law Office Brent Roper

#### Download and Read Free Online Using Computers in the Law Office Brent Roper

#### From reader reviews:

#### **Marcy Ontiveros:**

As people who live in the modest era should be update about what going on or details even knowledge to make these people keep up with the era and that is always change and make progress. Some of you maybe may update themselves by reading through books. It is a good choice in your case but the problems coming to you is you don't know which you should start with. This Using Computers in the Law Office is our recommendation to help you keep up with the world. Why, because this book serves what you want and want in this era.

#### **Charlotte Ramsey:**

Reading a e-book can be one of a lot of pastime that everyone in the world adores. Do you like reading book and so. There are a lot of reasons why people love it. First reading a publication will give you a lot of new info. When you read a reserve you will get new information simply because book is one of a number of ways to share the information or even their idea. Second, studying a book will make anyone more imaginative. When you examining a book especially hype book the author will bring someone to imagine the story how the character types do it anything. Third, you could share your knowledge to other people. When you read this Using Computers in the Law Office, you can tells your family, friends in addition to soon about yours guide. Your knowledge can inspire the others, make them reading a e-book.

#### **Kelly Livingston:**

Your reading 6th sense will not betray anyone, why because this Using Computers in the Law Office book written by well-known writer who knows well how to make book that can be understand by anyone who else read the book. Written within good manner for you, dripping every ideas and creating skill only for eliminate your personal hunger then you still uncertainty Using Computers in the Law Office as good book but not only by the cover but also through the content. This is one book that can break don't determine book by its protect, so do you still needing an additional sixth sense to pick this!? Oh come on your reading through sixth sense already alerted you so why you have to listening to yet another sixth sense.

#### **Brain West:**

As we know that book is essential thing to add our know-how for everything. By a e-book we can know everything we wish. A book is a range of written, printed, illustrated or maybe blank sheet. Every year ended up being exactly added. This reserve Using Computers in the Law Office was filled in relation to science. Spend your free time to add your knowledge about your science competence. Some people has diverse feel when they reading a book. If you know how big benefit of a book, you can experience enjoy to read a publication. In the modern era like now, many ways to get book which you wanted.

Download and Read Online Using Computers in the Law Office Brent Roper #CRZYM3XLGSH

# **Read Using Computers in the Law Office by Brent Roper for online ebook**

Using Computers in the Law Office by Brent Roper Free PDF d0wnl0ad, audio books, books to read, good books to read, cheap books, good books, online books, books online, book reviews epub, read books online, books to read online, online library, greatbooks to read, PDF best books to read, top books to read Using Computers in the Law Office by Brent Roper books to read online.

#### Online Using Computers in the Law Office by Brent Roper ebook PDF download

Using Computers in the Law Office by Brent Roper Doc

Using Computers in the Law Office by Brent Roper Mobipocket

Using Computers in the Law Office by Brent Roper EPub